**Behavioral Services Assessment, Consultation, Training and Direct Service 37 Talcott Road, Suite 114, Williston, VT 05495** *www.sdplus.org* **(802) 662-7831**

#### **TECHNOLOGY, SECURITY, AND PLATFORM INFORMATION**

**This document will include details about using the various technology venues and platforms. It is important that you use these as written as they are put forth to protect the confidentiality of our clients and staff along with supporting our technology needs. It is an ever-changing technology landscape and every time something is added or changed. We will send out the addition or change using the proper venue and summarize the information here.**

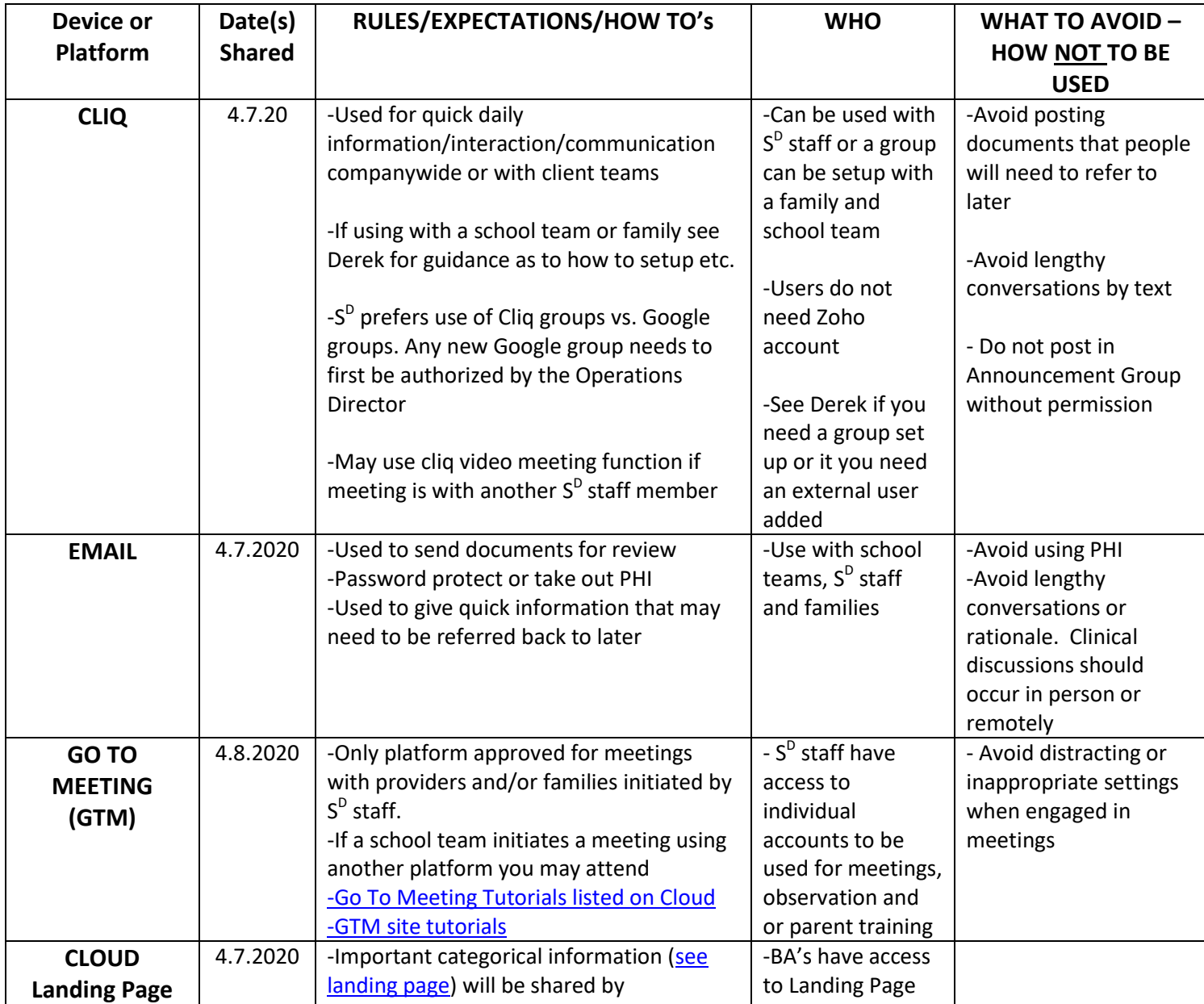

#### **PLATFORMS USED**

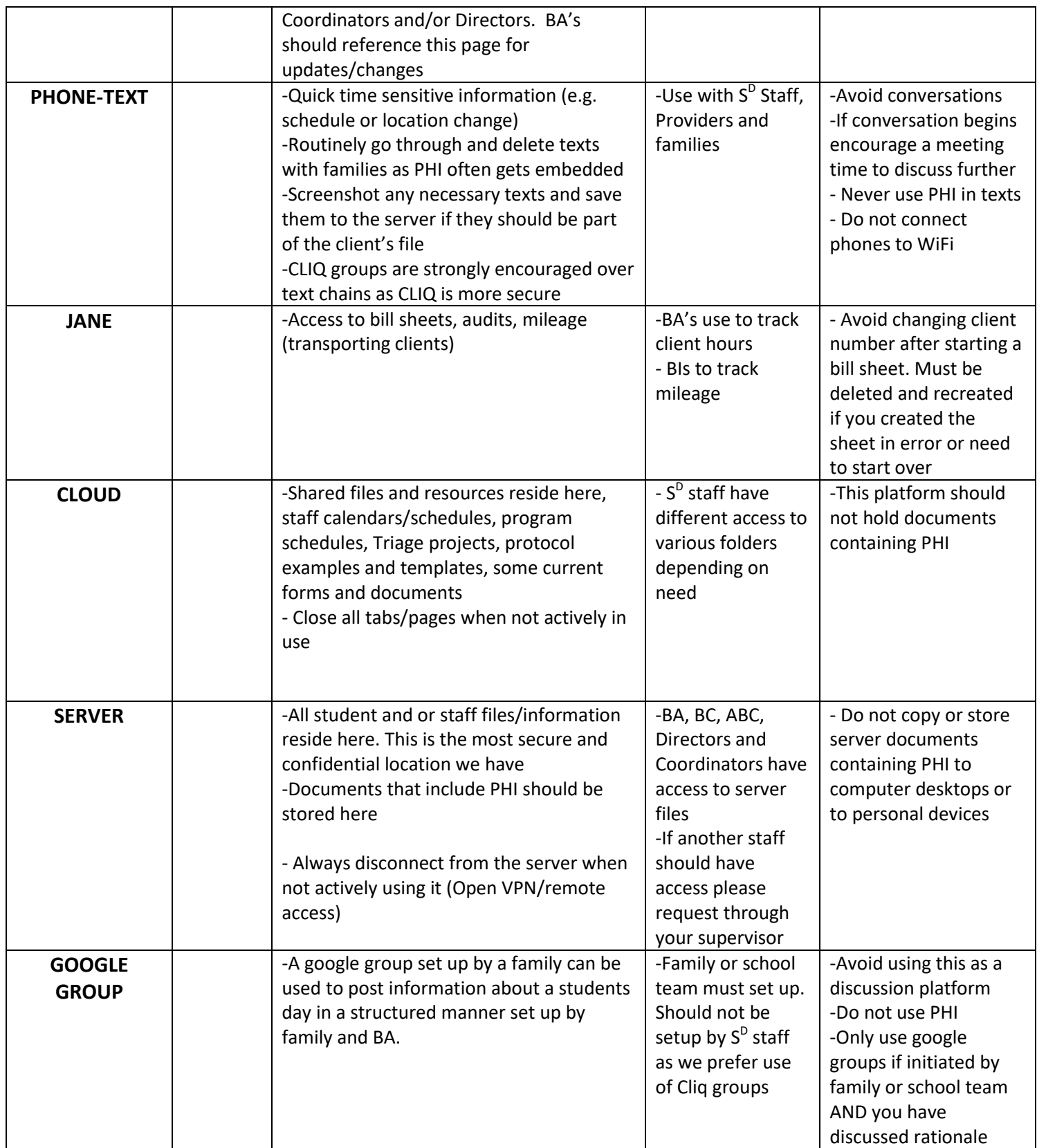

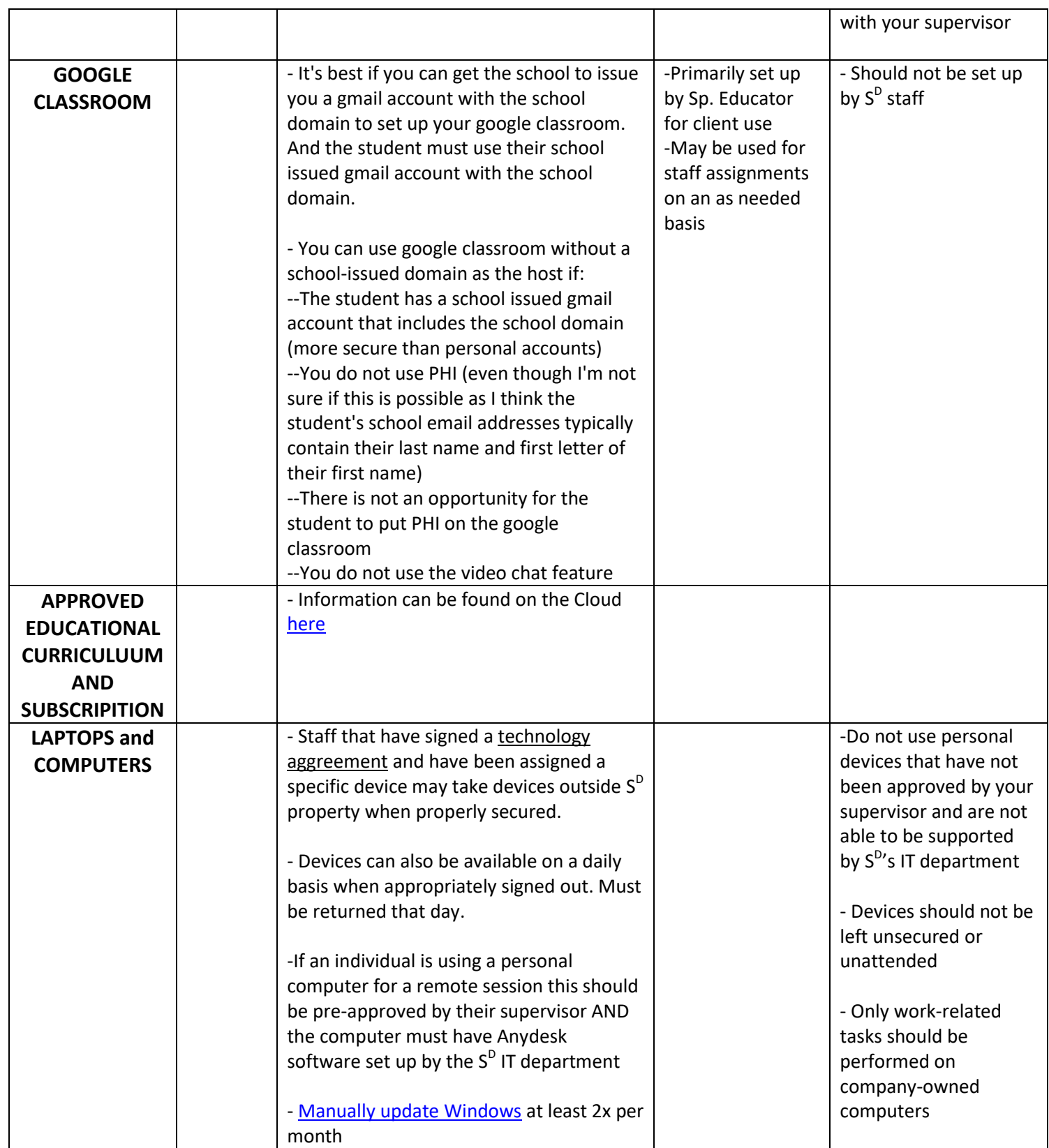

**Behavioral Services Assessment, Consultation, Training and Direct Service 37 Talcott Road, Suite 114, Williston, VT 05495** *www.sdplus.org* **(802) 662-7831**

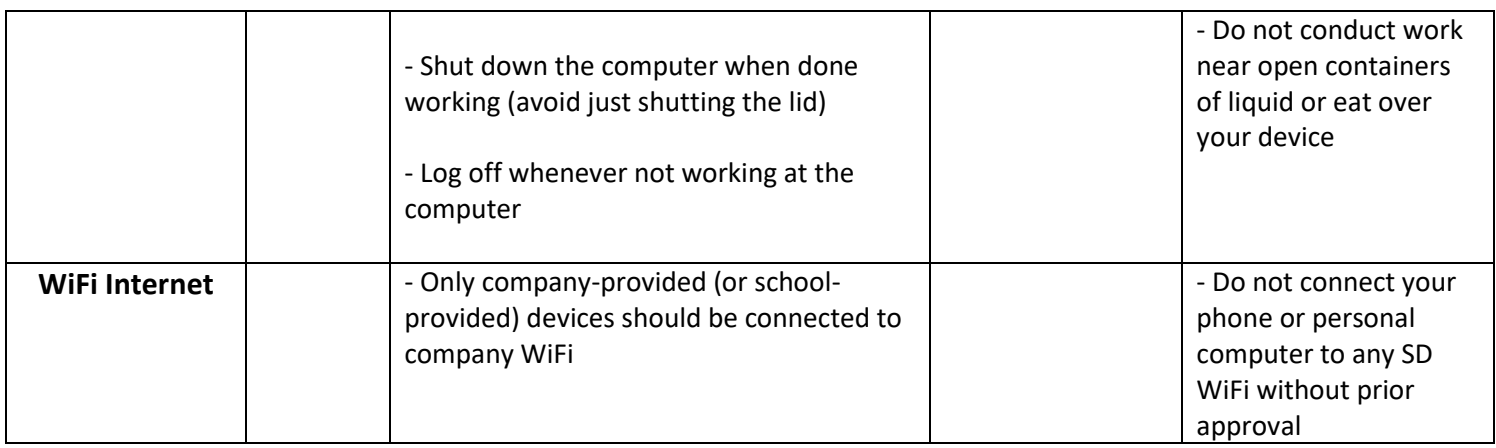

### **TAKING, USING, AND SHARING VIDEOS**

**Any time a video is recorded it becomes a part of that clients file and needs to be treated like any other confidential document. It will need to be stored on the server in the individual client folder and saved for 7 years. Any recordings that include students should be approved in advance by a clinical supervisor and consent forms should be completed.**

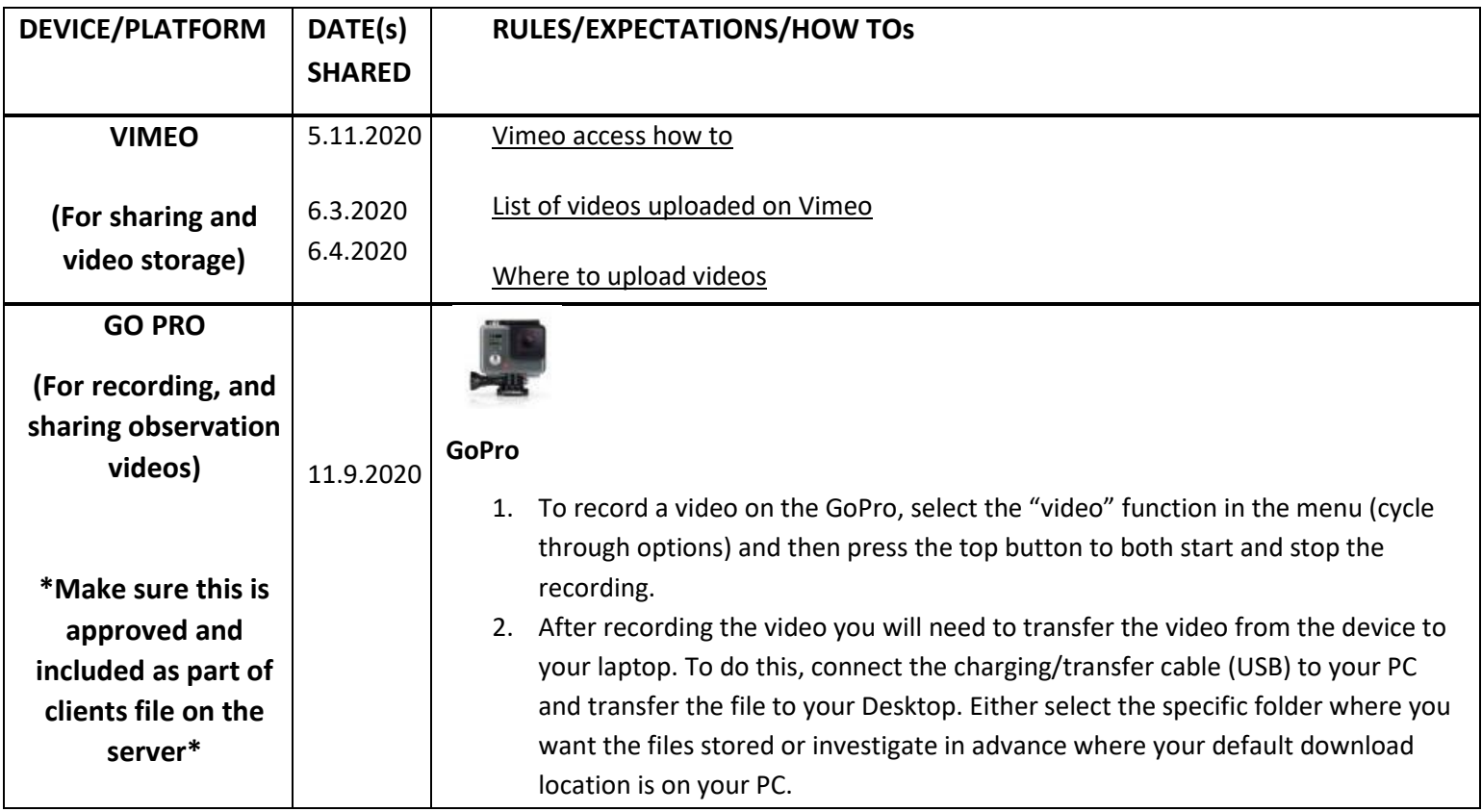

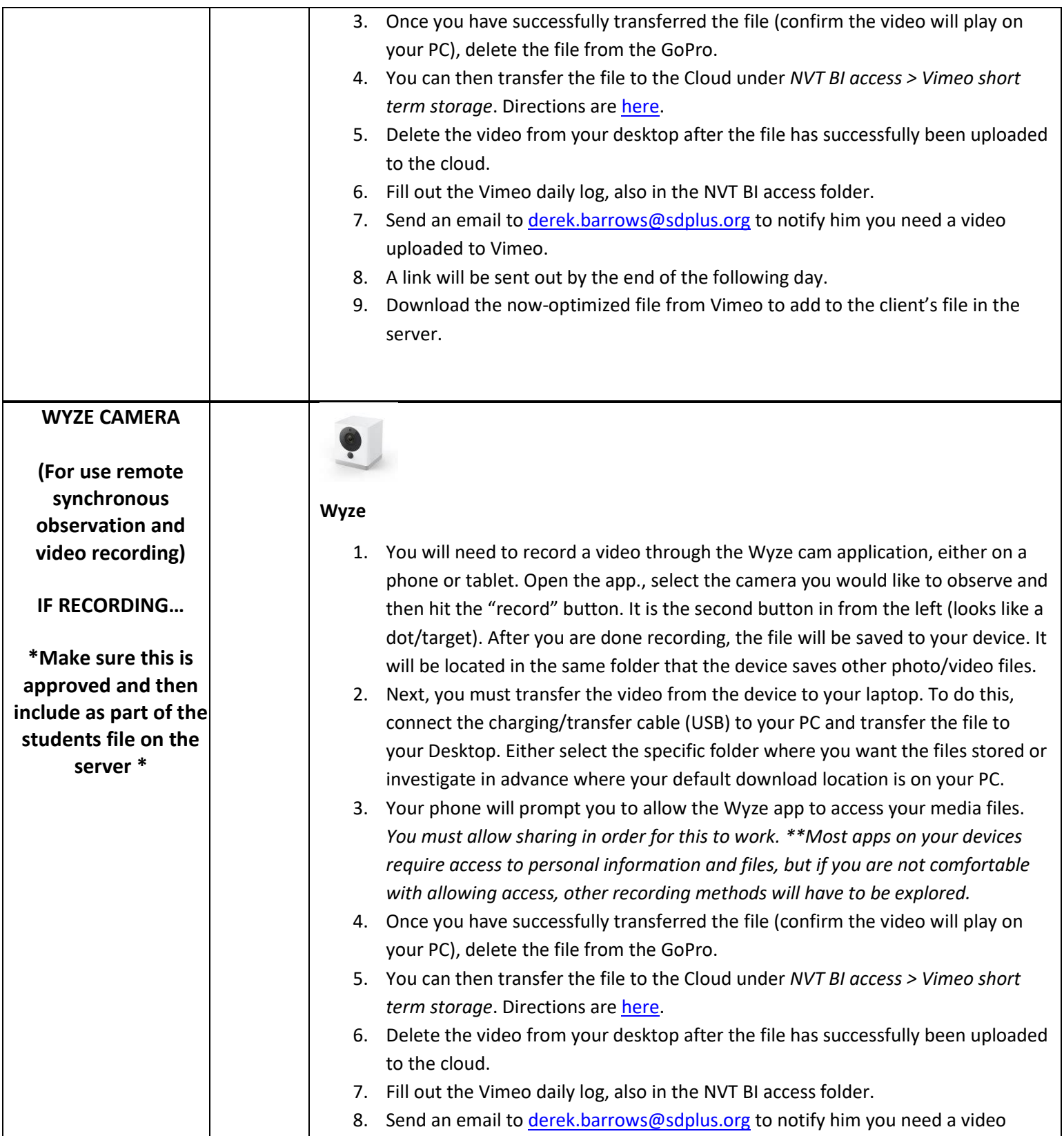

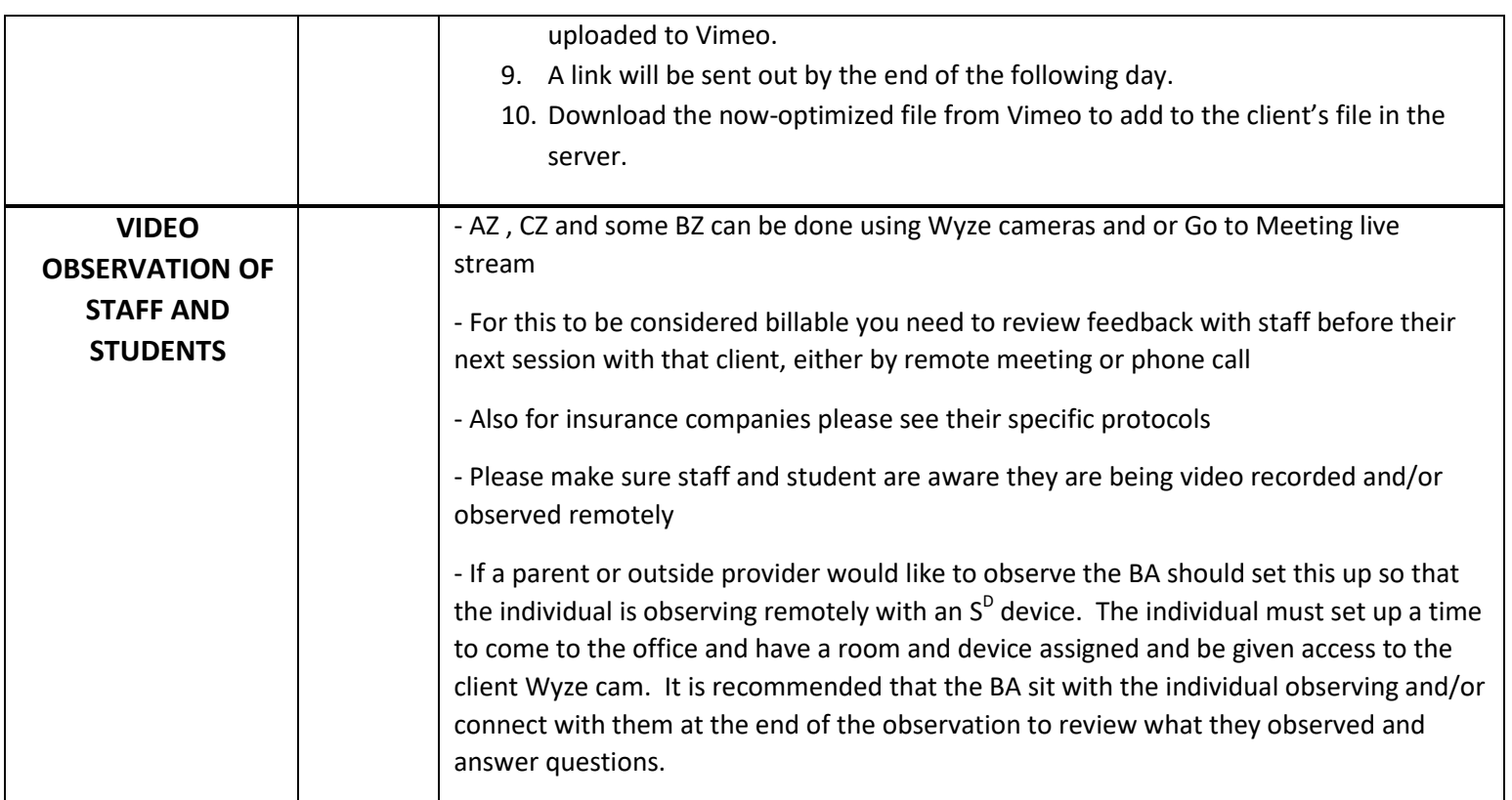